# **Contacts**

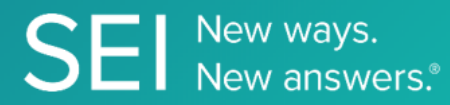

Retrieve, create and update investor contacts, contact relationships and other contact reference attributes.

**TAGS**: insight, kyc, CRM,

**ENDPOINT**: Metadata

#### **ENDPOINT DESCRIPTION**:

Returns a contact name and primary email address for a particular contact or list of contacts.

**PROD URL**: https://api.seic.com/v2/contacts/metadata

**TEST URL**: https://test.api.seic.com/v2/contacts/metadata

**TLS URL\***: https://mtls.api.seic.com/v2/contacts/metadata

\*The TLS endpoint is only used if Server Based Application was selected during the App Registration process.

## **STEP 1**

OAuth Token

## **STEP 2**

Pass the oAuth Token and the App key to invoke this endpoint for a particular application.

#### **REQUEST PARAMETERS:**

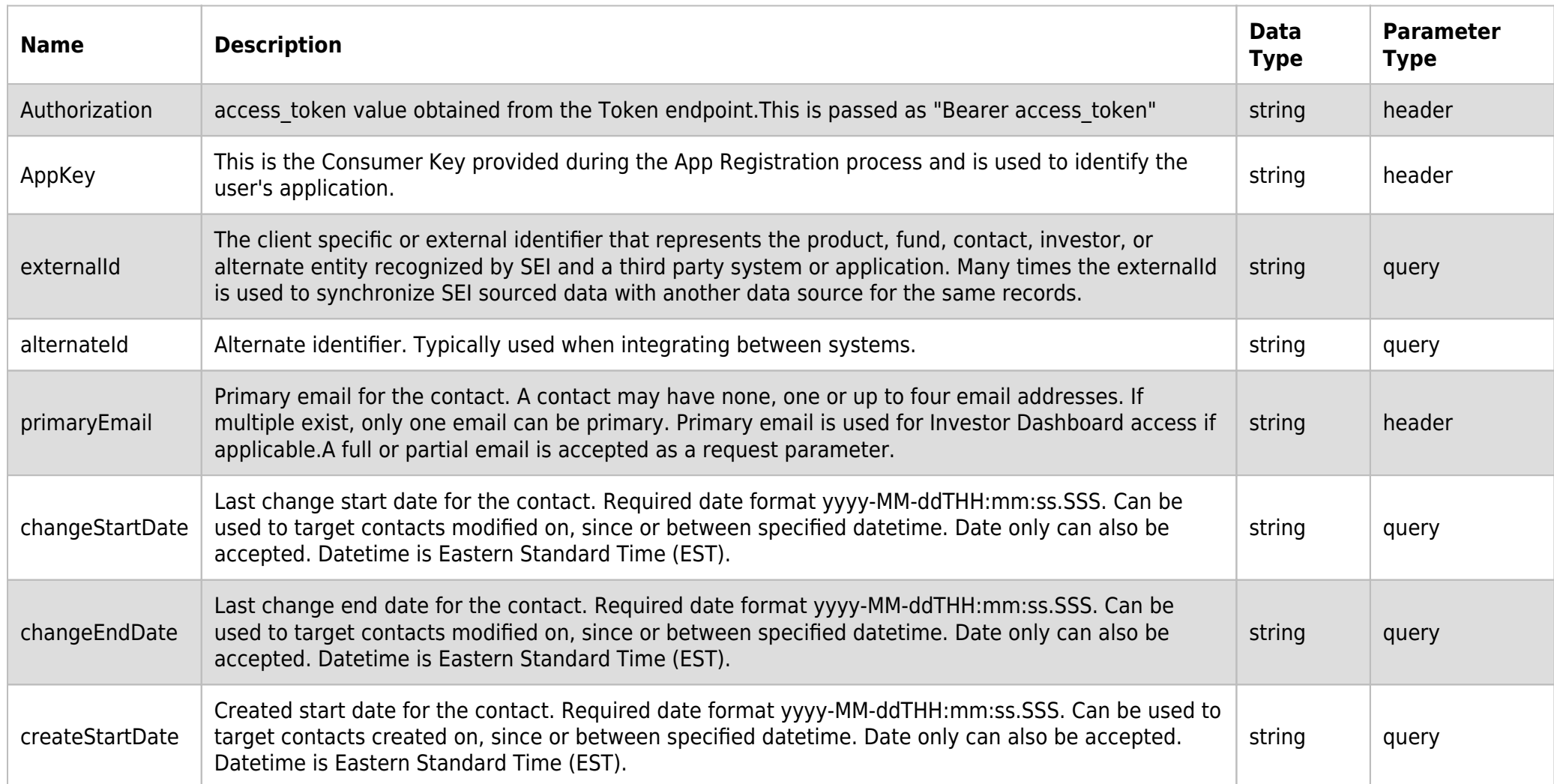

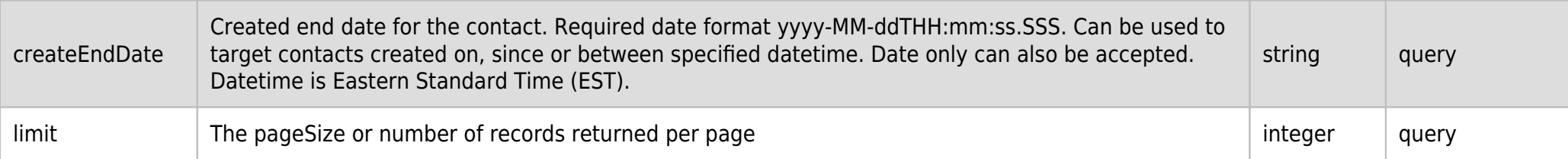

# **SAMPLE REQUEST:**

curl -X GET  $\setminus$ 

https://api.seic.com/v2/contacts/metadata?externalId=ip1 \

-H 'appkey: gsedgaerhDSHGRSH' \

-H 'authorization: Bearer ADsgdnnkjnfdIKJN' \

# **REQUEST HEADER:**

Authorization: Bearer ADsgdnnkjnfdIKJN AppKey: gsedgaerhDSHGRSH

## **RESPONSE PAYLOAD MODEL:**

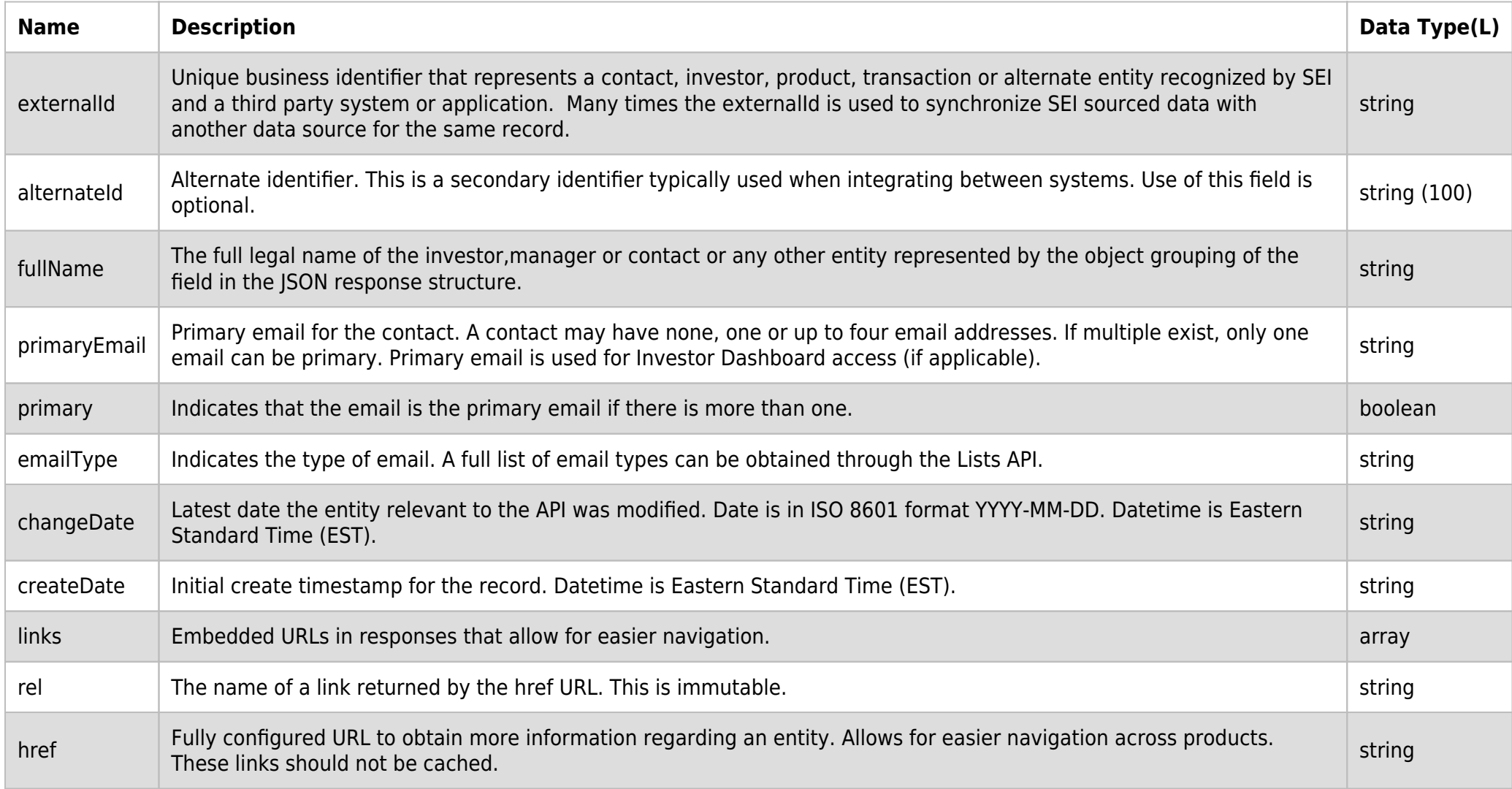

# **RESPONSE PAYLOAD MODEL:**

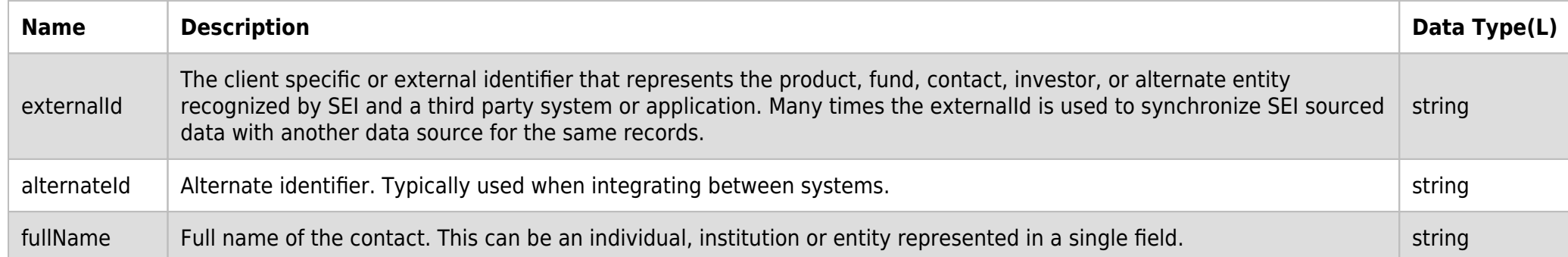

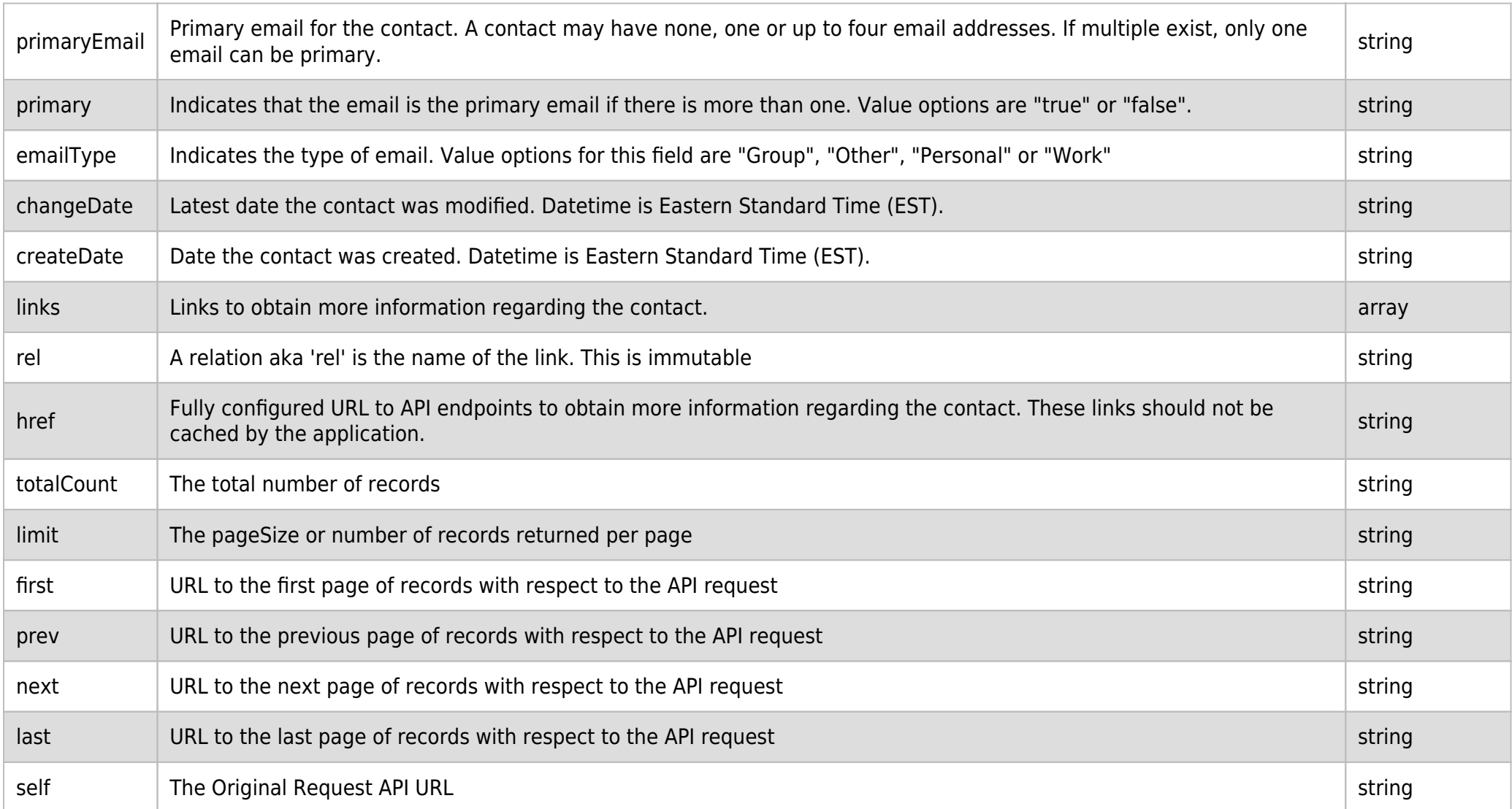

#### **RESPONSE ERRORS:**

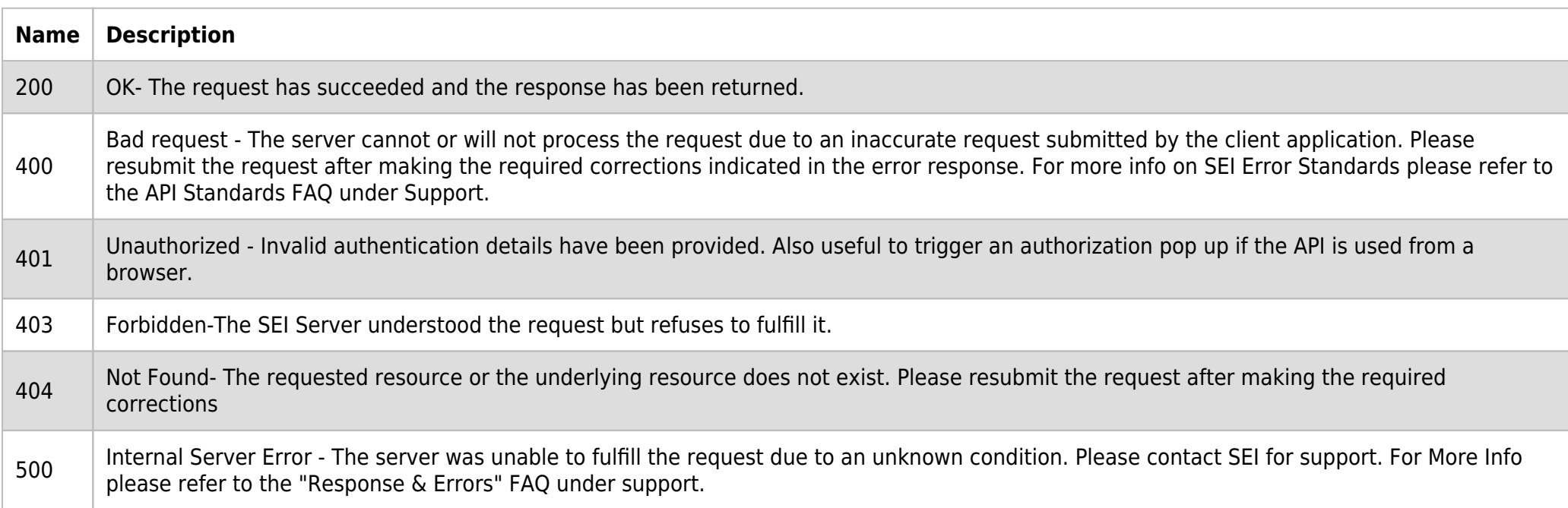

#### **SAMPLE RESPONSE:**

```
{
     "data": [
         {
             "externalId": "ip1",
             "alternateId": "001x4291020",
             "fullName": "John Jameson",
             "primaryEmail": "dnel@seic.com",
             "primary": true,
              "emailType": "Personal",
             "changeDate": "2019-08-15T11:58:27.03",
              "createDate": "2014-04-24T22:58:11",
             "links": [
```

```
 {
                    "rel": "contactDemographics",
                    "href":
"https://test.api.seic.com/v2/contacts/demographics?firmId=9999&externalId=ip1&validateRequest=false"
                },
 {
                    "rel": "contactRelationships",
                    "href":
"https://test.api.seic.com/v2/contacts/relationships?firmId=9999&externalId=ip1&validateRequest=false"
 }
 ]
        }
     ],
     "paging": {
         "cursors": {
            "before": "NzE1MQ==",
            "after": "NzE1MQ==",
             "max": "NzE1MQ==",
             "last": null,
            "resultCount": 1
        },
         "totalCount": 1,
         "limit": 25,
         "previous": null,
         "next": null,
         "self": "https://test.api.seic.com/v2/contacts/metadata?externalId=ip1",
         "first": "https://test.api.seic.com/v2/contacts/metadata?externalId=ip1&limit=25",
         "last": null
    }
}
```
# **RESPONSE HEADER:**

Content-Type: application/json Status: 200 OK requesttrackingid: 67e1ff68-164f-03ad-0f2d-5cbbfda56ec9